# BPMN Activities and Gateways for Oracle BPM 11g

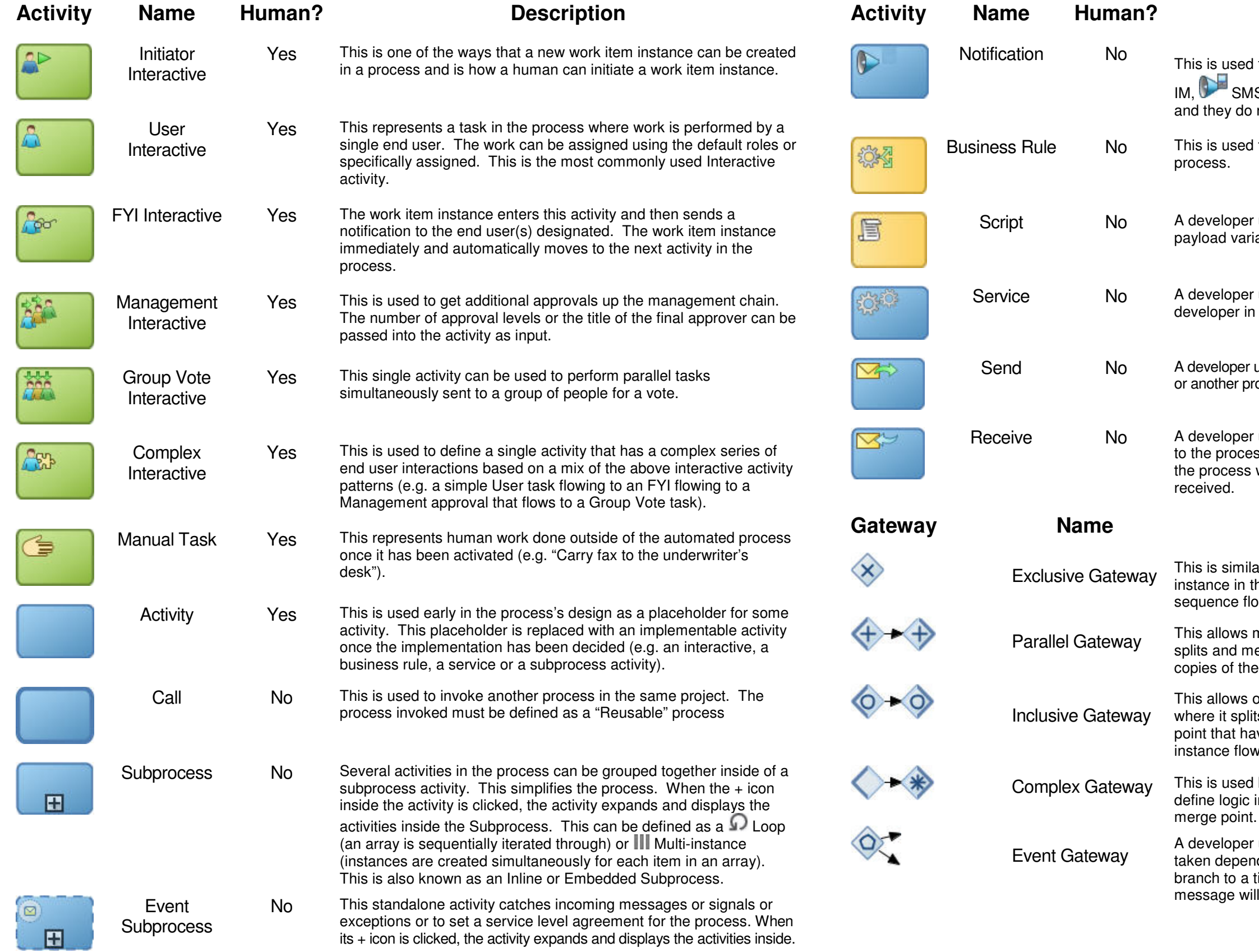

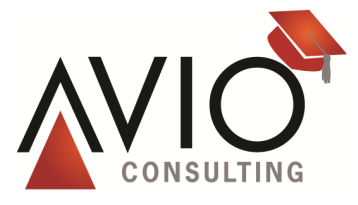

#### **Description**

Notification Mo This is used to send notifications to users as  $\mathbf{D}$  human task,

 $IM, \cup$  SMS,  $\cup$  voice or email. The user is simply notified do not have to perform any action.

sed to invoke an Oracle business rule from inside the

per uses this to transform data in the process from one<br>variable into another variable that has a different format.

per uses this to invoke a web service exposed by a er in the BPM project's composite diagram.

per uses this as one of the ways to send a message to a system er process.

per uses this as one of the ways to receive a message sent pcess from a system or another process. The instance in ess waits in this activity until the message has been

#### **Description**

imilar to a decision diamond in a traditional flowchart. The in the process exits this through only one of the outgoing e flows leaving this gateway.

ws multiple parallel branches to be created between where it<br>d merges. All of the branches that leave the split point have f the instance flowing through them.

ws one or more parallel branches to be created between where it splits and merges. Only the branches that leave the split point that have conditions that evaluate as true have copies of the flowing through them.

sed by either the parallel or inclusive gateways. You can gic in the complex join that allows an early release at the

per uses this to define a point in the process and the branch pending on which downstream event fired (e.g. this could branch to a timer and a message event – either it will time out or the will be received).

## BPMN Events for Oracle BPM 11g

's boundary, once the specified time or time duration elapses – a new instance automatically travels through the sequence flow associated with it, but the original instance remains in the activity.

cess, this receives a signal that thrown by a paired Throw Signal Event in a process or loosely coupled external published

> boundary event for an activity and is used to catch an wn from inside the activity.

cess, this sends a one-way web service operation to a specific receiver (this might be received by a Start or Catch Message eceive Activity).

> cess, this broadcasts a signal that can be caught by one<br>I Catch Signal Events in a process or loosely coupled cribers for the published signal.

the end of a path in a process or subprocess has been

a path in a process or subprocess, this sends a one-way<br>peration to a specific receiver (this might be received by ch Message Event, or a Receive Activity).

At path in a process, this broadcasts a signal that can be or more paired catch signal events in a process or d external subscribers for the published signal.

throw an exception as the instance leaves the process.

in the process to abort immediately. Use this with caution - End Terminates should not be used in a path in either a lusive Gateway.

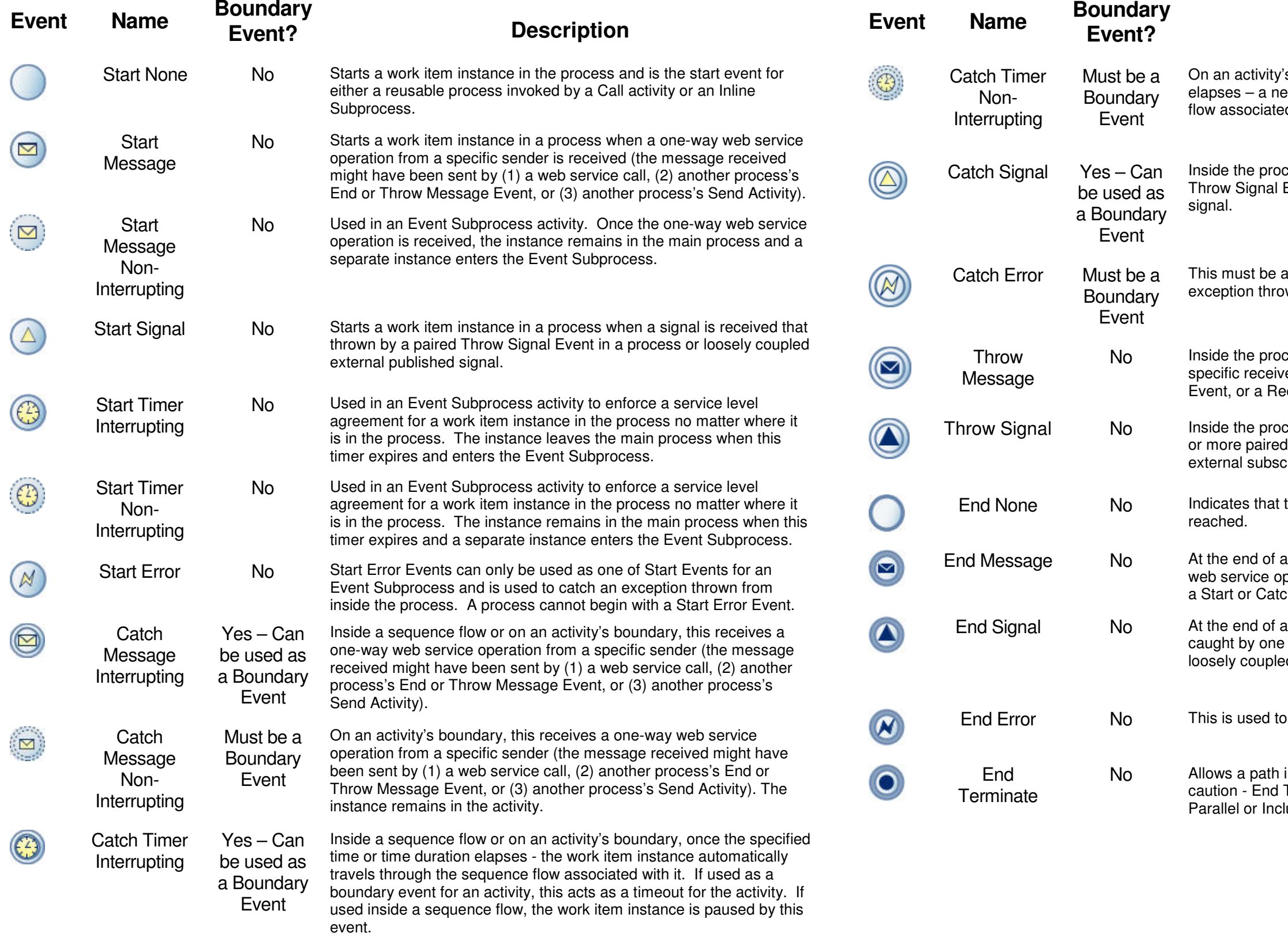

![](_page_1_Picture_3.jpeg)

### **Description**